# **THALES**

# **SafeNet Agent for ADFS 2.43 CUSTOMER RELEASE NOTES**

**Build Number: 2.43.345 Issue Date:** 6 December 2021 **Document Part Number:** 007-012590-004, Rev. E

#### **Contents**

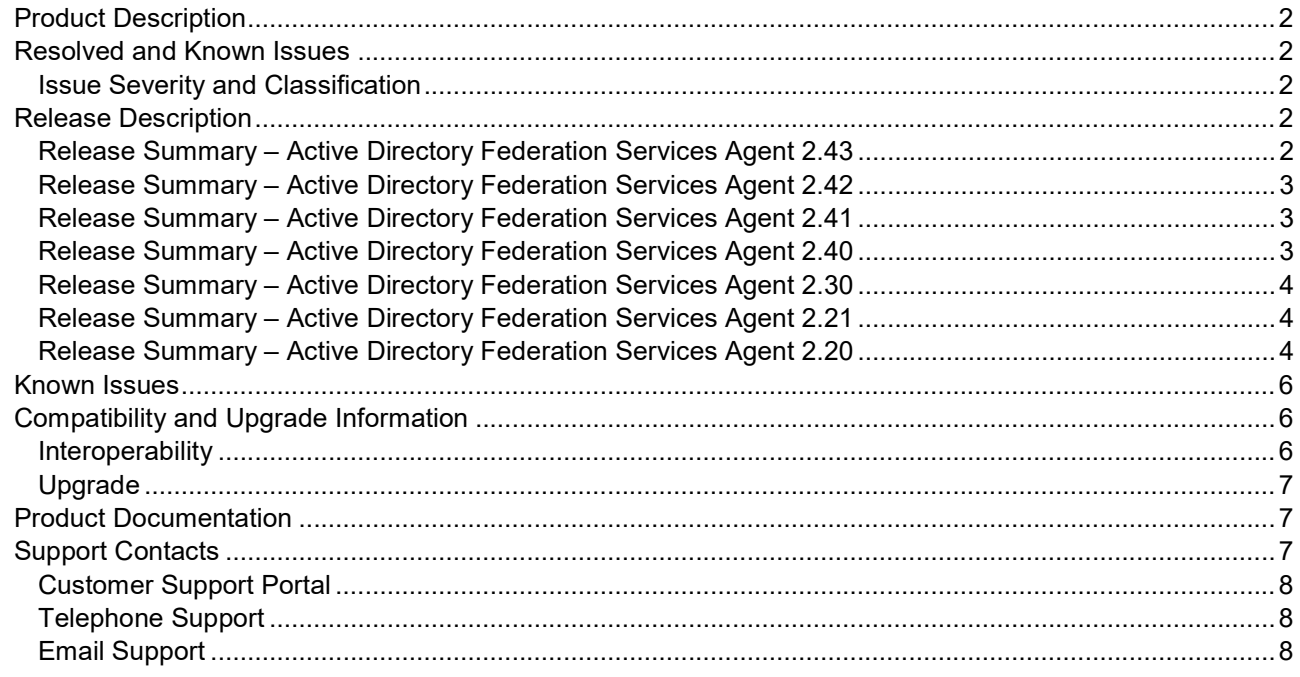

# Product Description

Active Directory Federation Services (AD FS) supports a federated identity management solution extending distributed identification, authentication, and authorization services to web-based applications across organization and platform boundaries.

Multi-Factor Authentication (MFA) has traditionally meant using a smart card or other second factor with AD-based authentication, such as Integrated Windows Authentication. This type of MFA can impose client-side requirements, such as smart card drivers, USB ports, or other client hardware or software that cannot always be expected with Bring Your Own Device (BYOD) client devices. AD FS introduces a pluggable MFA concept focused on integration with AD FS policy.

# Resolved and Known Issues

## Issue Severity and Classification

The following table serves as a key to the severity and classification of the issues listed in the Resolved Issues table and the **Known Issues** table, which can be found in the sections that follow.

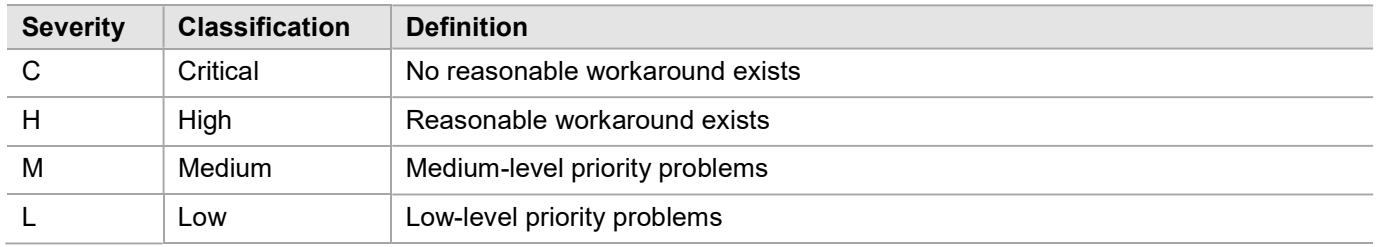

# Release Description

## Release Summary – Active Directory Federation Services Agent 2.43

The SafeNet Agent for AD FS v2.43 resolves a customer-reported issue.

## Resolved Issues

This release resolves an important issue since the previous release. Following list the details.

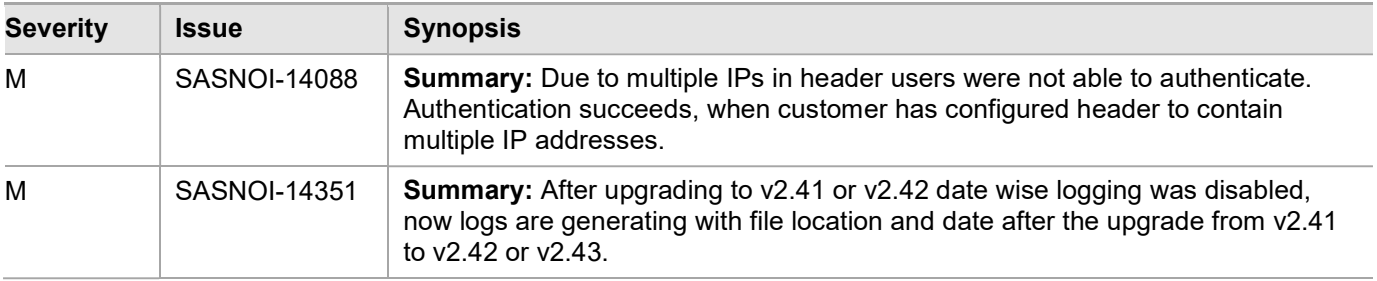

## Release Summary – Active Directory Federation Services Agent 2.42

The SafeNet Agent for AD FS v2.42 introduces new enhancements.

#### New Features and Enhancements

#### FIPS Support

- The FIPS mode within the operating system with AES-GCM and RSA key standards.
- The FIPS mode for decrypting the agent's BSID key.

#### Enhanced Security

> The AES-GCM encryption algorithm is now used to provide faster and a more secure way to protect data exchange between the SafeNet Agent for AD FS and the SAS/STA solution.

## Release Summary – Active Directory Federation Services Agent 2.41

The SafeNet Agent for AD FS v2.41 resolves a customer-reported issue.

#### Resolved Issues

This release resolves an important issue since the previous release. Following list the details.

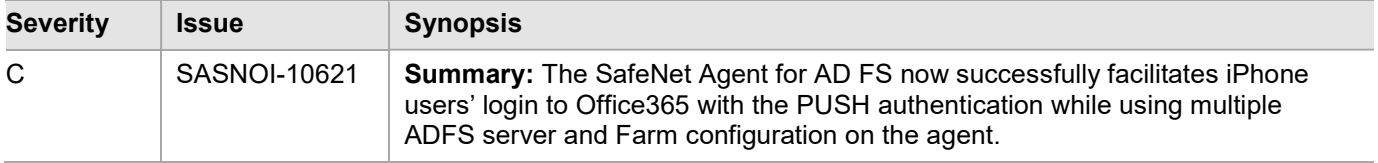

## Release Summary – Active Directory Federation Services Agent 2.42

The SafeNet Agent for AD FS v2.42 introduces new enhancement, and resolves a customer-reported issue.

#### AD FS 2019 (Windows Server 2019) Support

Support for AD FS 2019 (Windows Server 2019) is now added.

#### Use Alternate Login ID

On the SAS MFA Plug-in Manager window, on the Policy tab, under Authentication Processing, the Use Alternate Login ID (e,g. Azure Login ID) check box is added.

#### Resolved Issues

This release resolves an important issue since the previous release. Following list the details.

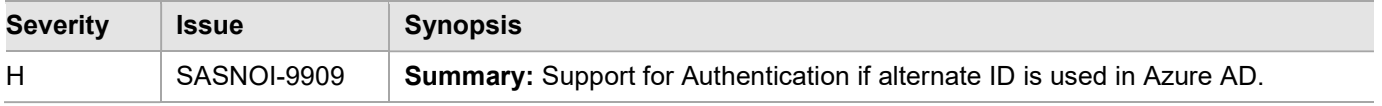

## Release Summary – Active Directory Federation Services Agent 2.30

The SafeNet Agent for AD FS v2.30 introduces new enhancement, and resolves a customer-reported issue.

## Support for Transport Layer Security v1.2

Support for Transport Layer Security (TLS) v1.2 protocol is now added.

## Resolved Issues

This release resolves an important issue since the previous release. Following list the details.

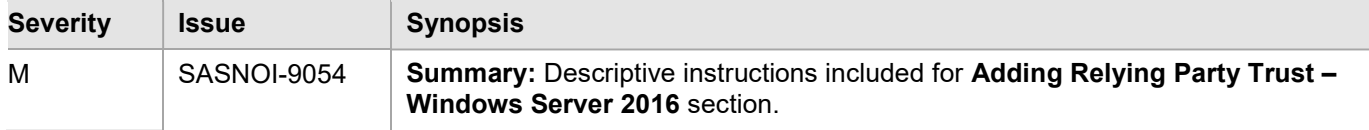

## Release Summary – Active Directory Federation Services Agent 2.21

#### Resolved Issues

This release resolves some important issues since the previous release. Following list the details.

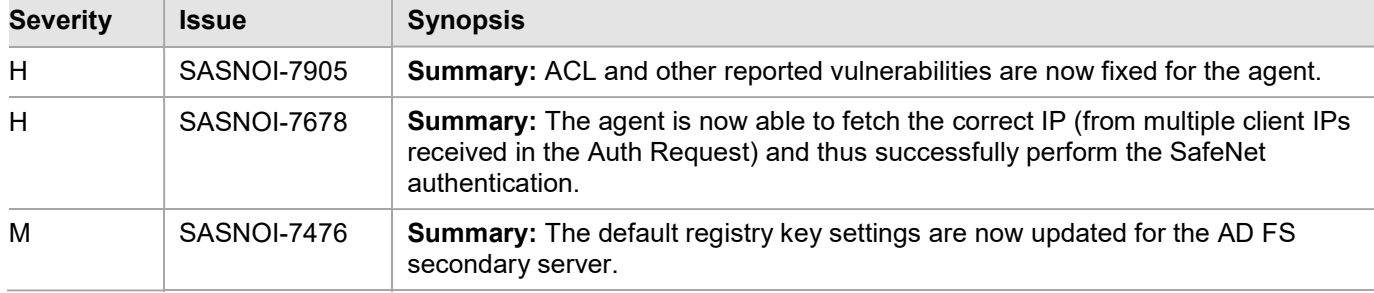

## Release Summary – Active Directory Federation Services Agent 2.20

The SafeNet Agent for AD FS v2.20 introduces new features, enhances security and fixes customer-reported defects.

## Proxy Settings

The Proxy Settings section (now available at Start > All Programs > SafeNet > Agents > SAS MFA Plugin **Manager** > Communications) ensures that if a proxy server is configured for the agent, all the requests will pass through the proxy.

For details, refer the Installation and Configuration Guide.

## Active Directory Federation Services 4.0 Support

The SafeNet Agent for AD FS v2.20 now supports AD FS 4.0, which is the latest AD FS version released by Microsoft and comes bundled with Windows Server 2016. It has many new, useful in-built features for AD FS like support for multiple Lightweight Directory Access Protocol (LDAP) directories and greater flexibility for administering the AD FS configurations, off the shelf.

The SafeNet Agent for AD FS v2.20 accommodates these updates, on top of the existing features.

## Character Support for Push SMS Grid Tokens

To quickly select PUSH, Grid or SMS (PGS) token to use with the AD FS agent, character support is now provided.

Irrespective of the option selected for the Default OTP Policy field, the 2FA Passcode field behaviour (if Enter a passcode manually option is selected) is decided by the character input; with  $p$  defaulting to trigger PUSH (OTP), s to SMS and g to GriDsure.

On the other hand, if Use my mobile to autosend a passcode (default) option is selected for the Passcode field, a PUSH OTP will be triggered.

NOTE: If we submit blank with Enter a passcode manually option selected for the Passcode field, the behaviour will be decided by the Default OTP Policy field.

## Rebranding

The following components have been updated with Gemalto branding:

- > Installation Wizard
- > Management Console
- > SafeNet Agent for AD FS Pages

#### Resolved Issues

This section describe the issues resolved in the SafeNet Agent for AD FS v2.20:

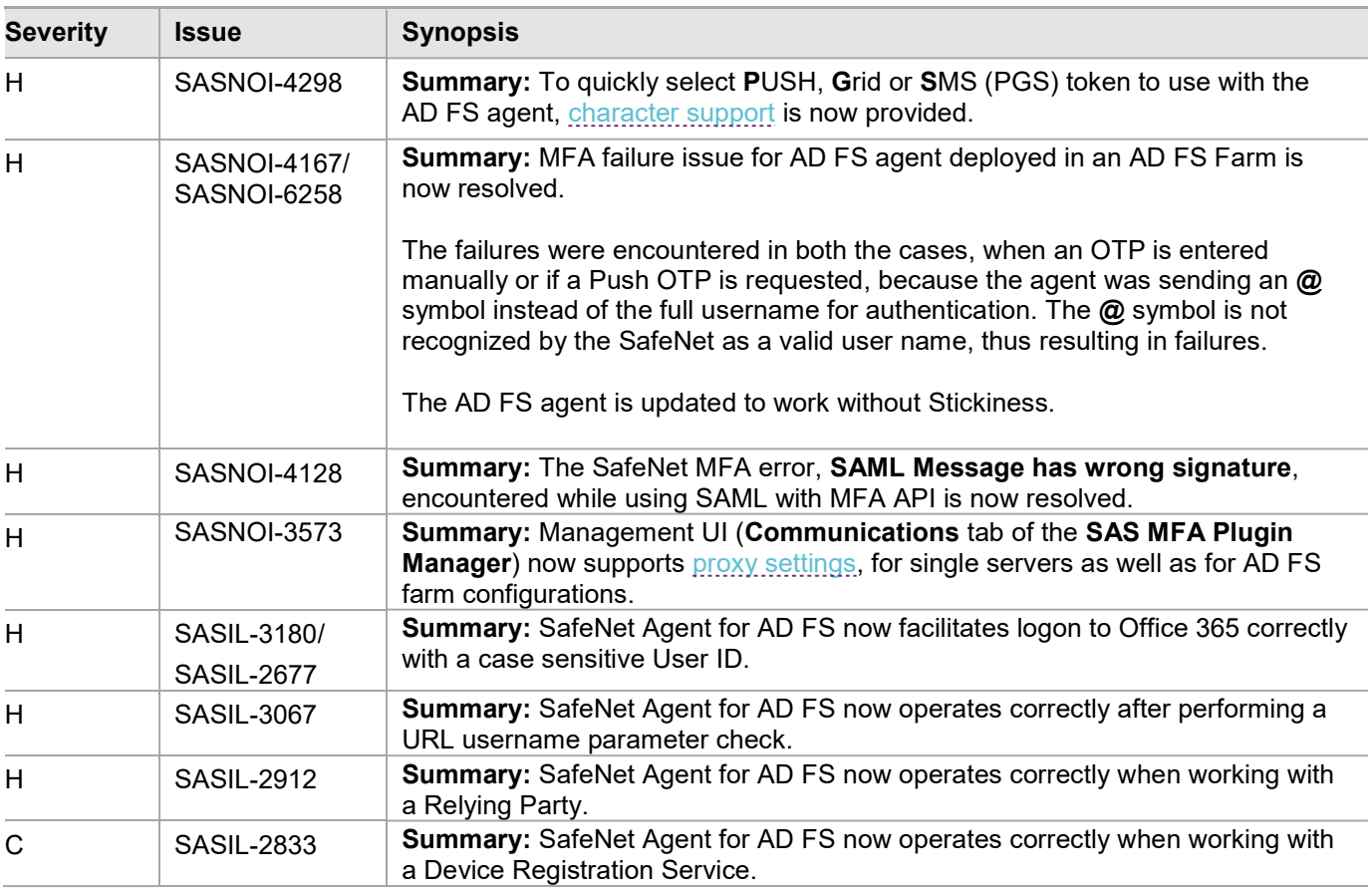

# Known Issues

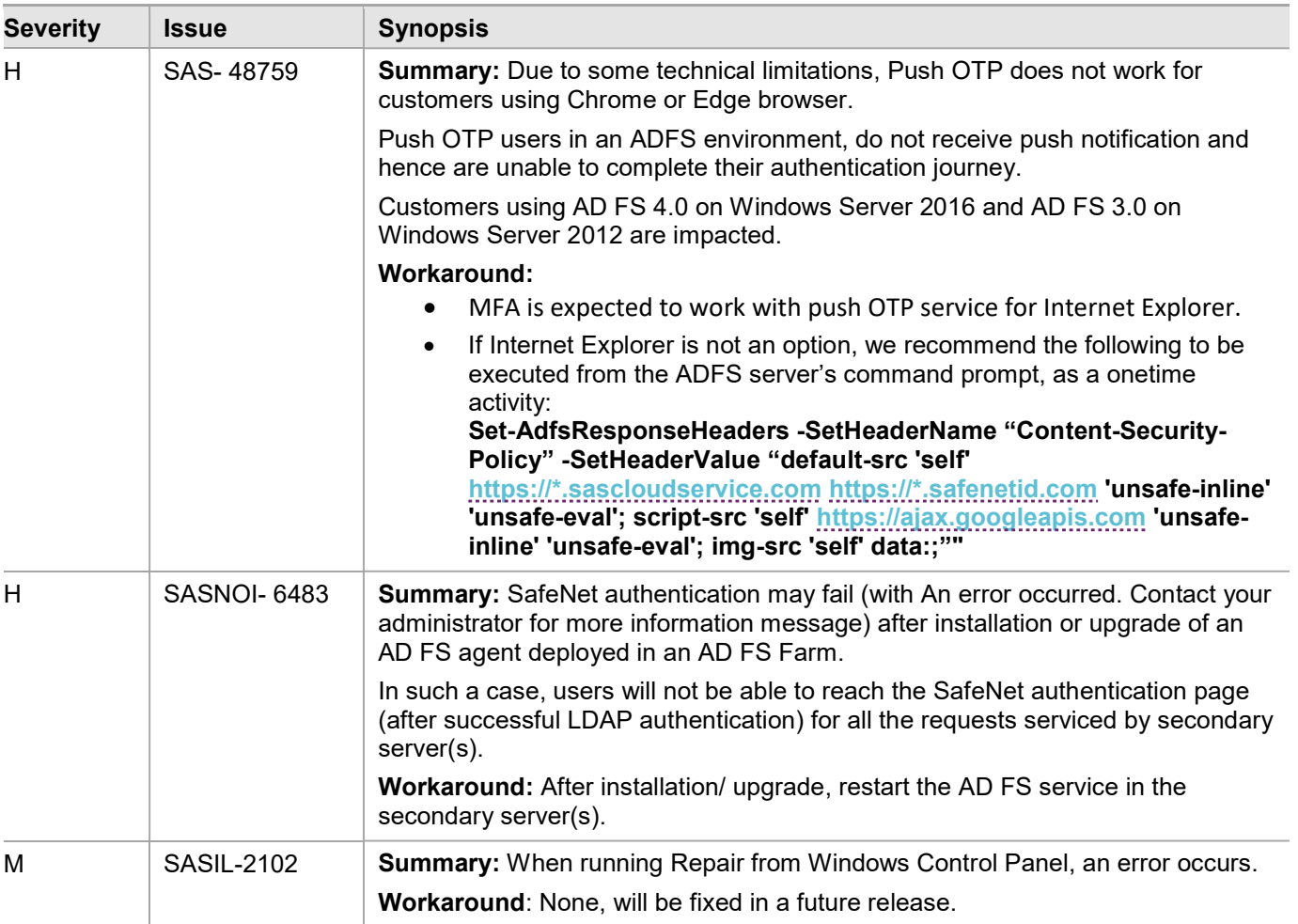

This table provides a list of known issues as of the latest release.

# Compatibility and Upgrade Information

## Interoperability

## Operating Systems

- Windows Server 2012 R2\*
- Windows Server 2016\*\*
- Windows Server 2019\*\*\*

## NOTES:

\*SafeNet Agent for AD FS is only compatible with AD FS 3.0 on Windows Server 2012 R2.

\*\*SafeNet Agent for AD FS is compatible with AD FS 4.0 on Windows Server 2016 and 2019.

\*\*\*SafeNet Agent for ADFS is only compatible with AD FS 2019 on Windows Server 2019.

#### SafeNet Authentication Service

- > SafeNet Authentication Service PCE 3.9.1 and later
- SafeNet Trusted Access

#### Additional Software Components

- Microsoft .NET Framework 4.8
- Microsoft PowerShell v3.0

## Supported Web Browsers

- > Internet Explorer 11
- Microsoft Edge (not supported on mobile devices)
- Mozilla Firefox
- Chrome
- Safari

#### Supported Authentication Methods

All tokens and authentication methods supported by SafeNet.

## Upgrade

The SafeNet Agent for AD FS v2.43 supports upgrade from v2.01 onwards.

Upgrade from  $v2.0$  and earlier versions (i.e.,  $v1.0$ ,  $v1.01$ ,  $v2.0$ ) is not supported, but their settings can be migrated to the current version (v2.43).

For details, see SafeNet Agent for AD FS v2.43 Installation and Configuration Guide.

## Product Documentation

The following product documentation is associated with the SafeNet Agent for AD FS 2.43:

SafeNet Agent for AD FS: Installation and Configuration Guide

We have attempted to make these documents complete, accurate, and useful, but we cannot guarantee them to be perfect. When we discover errors or omissions, or they are brought to our attention, we endeavor to correct them in succeeding releases of the product.

# Support Contacts

If you encounter a problem while installing, registering, or operating this product, please refer to the documentation. If you cannot resolve the issue, contact your supplier or Thales Customer Support.

Thales Customer Support operates 24 hours a day, 7 days a week. Your level of access to this service is governed by the support plan arrangements made between Thales and your organization. Please consult this support plan for further information about your entitlements, including the hours when telephone support is available to you.

## Customer Support Portal

The Customer Support Portal, at https://supportportal.thalesgroup.com, is where you can find solutions for most common problems. The Customer Support Portal is a comprehensive, fully searchable database of support resources, including software and firmware downloads, release notes listing known problems and workarounds, a knowledge base, FAQs, product documentation, technical notes, and more. You can also use the portal to create and manage support cases.

NOTE: You require an account to access the Customer Support Portal. To create a new account, go to the portal and click the REGISTER link.

## Telephone Support

The support portal also lists telephone numbers for voice contact  $(Q_{\text{ontest}} \cup s)$ .

## Email Support

You can also contact technical support by email at technical.support.DIS@thalesgroup.com.